## Exam.Code:0924 Sub. Code: 6857

1058

## B.E. (Infomation Technology) Sixth Semester Departmental Elective Course- I ITE-643/648: Neural Nctwork and Fuzzy Logic

Time allowed: 3 Hours

Max. Marks: 50

NOTE: Attempt <u>five</u> questions in all, including Question No. I which is compulsory<br>and selecting two questions from each Section.

 $x-x-x$ 

Q 1 a) Distinguish between supervised and unsupervised learning.  $(2^*5=10)$ 

b) Define fuzzy propositions.

c) Explain with suitable example linearly separable pattern classification.

d) What is Fuzzification?

e) Justify the statement: "Partial membership is allowed in fuzzy sets."

## SECTION-A

- Q2) What is self organizing feature map? Draw and explain the architecture of Kohonen self organizing feature map. (10)
- (10) 93) Apply back propagation algorithm to find the final weights for the following net.

Desired output:  $d=1.0$   $\vee$   $\theta$  i

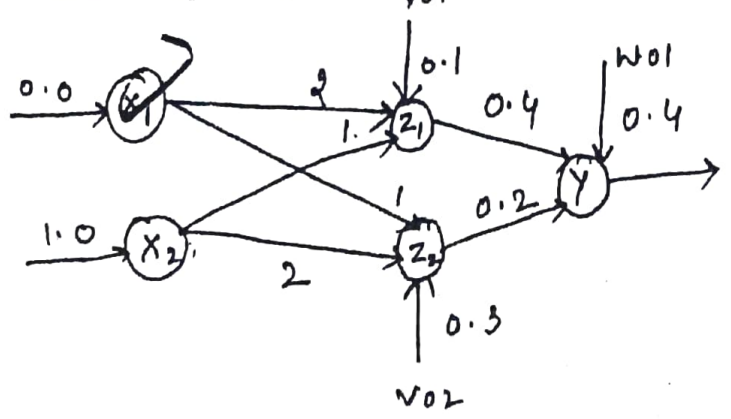

PT o

 $Q_4$  a) Explain the following terms with respect to membership functions: (5)

- i) The Core
- The support  $(ii)$
- ii) Crossover Point
- Convex Fuzzy Set (iv)
- Height of a fuzzy Set (V)

b) Differentiate between Mamdani and Sugeno fuzzy inference system with suitable explanation. (5)

## SECTION-B

Q5 a) Let A and B be two fuzzy numbers whose membership functions are given by

A(x) = {  $(x+2)/2$  for -2 < x < 0

 $(2-x)/2$  for  $0 < x < 2$ 

{0 otherwise,

 $B(x) = { (x-2)/2 \text{ for } 2 < x \le 4 }$ 

- { $(6-x)/2$  for 0<x $\leq 6$
- {0 otherwise.

Calculate the fuzzy numbers MIN (A, B) and MAX (A, B).

b) Using your own intuition, develop fuzzy membership functions on the real line for the fuzzy number (5) "approximately 2 or approximately 8" using the following function shapes:

- Symmetric triangles  $(i)$
- ii) Gaussian functions

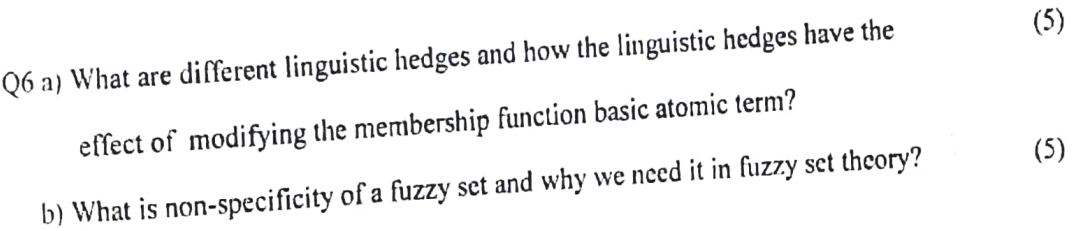

Q7) Discuss the architectures of various neuro-fuzzy hybrid systems in detail. (10)

 $x-x-x$ 

 $(5)$